# **Прикарпатський національний університет імені Василя Стефаника**

**Інститут післядипломної освіти та довузівської підготовки**

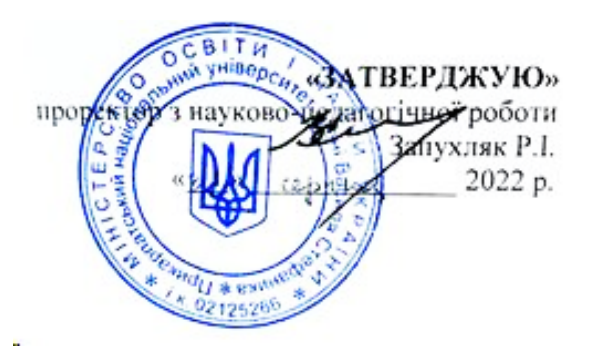

# **РОБОЧА ПРОГРАМА НАВЧАЛЬНОЇ ДИСЦИПЛІНИ**

# **ІНФОРМАЦІЙНІ СИСТЕМИ В МЕНЕДЖМЕНТІ**

Галузь знань **07 «Управління та адміністрування»** Спеціальність **073 «Менеджмент»** Освітня програма **«Бізнес-адміністрування»**

**Інститут післядипломної освіти та довузівської підготовки**

Івано-Франківськ, 2022-2023 н.р.

Робоча програма «**Інформаційні системи в менеджменті**» для студентів спеціальності 073 «Менеджмент», освітньої програми «Бізнес-адміністрування». 18 с.

# **Розробник:**

П'ятничук І.Д. – к.е.н., доцент, завідувач кафедри управління та бізнесадміністрування

Робочу програму схвалено на засіданні кафедри управління та бізнесадміністрування

Протокол від 30 серпня 2022 року № 1

Завідувач кафедри управління та бізнес-адміністрування  $\left(\frac{1}{\sqrt{2}}\right)$  П'ятничук І. Д.

(підпис)

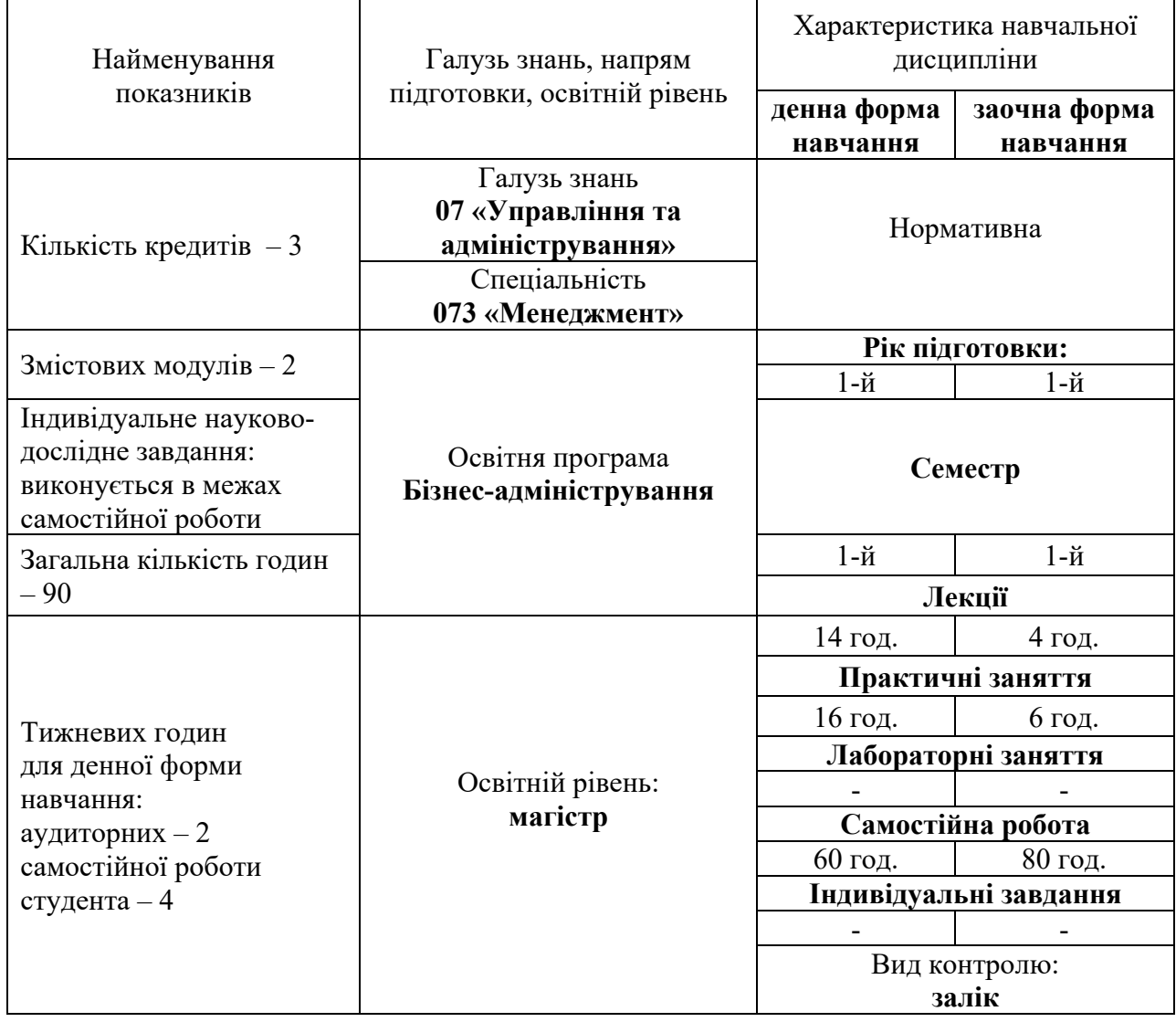

### **1. Опис навчальної дисципліни**

Співвідношення кількості годин аудиторних занять до самостійної і індивідуальної роботи становить:

для денної форми навчання – 50 %

для заочної форми навчання – 12,5 %.

### **2. Мета та завдання навчальної дисципліни**

**Метою** викладання навчальної дисципліни «Інформаційні системи в менеджменті» є придбання студентами теоретичних та практичних знань, навичок, методів та засобів у галузі застосування інформаційних технологій щодо вирішення практичних завдань в менеджменті, які пов'язані з налагодженням ефективної комунікації в середині колективу, постановкою й контролем завдань, розробкою та управлінням проектами, забезпеченням реалізації управлінських рішень з метою ефективного управління середнім й малим бізнесом.

**Предмет дисципліни:** сучасні інформаційні технології, а саме хмарні технології і сервіси, які дають змогу здійснювати ефективну управлінську діяльність в бізнесі.

Програма навчальної дисципліни складається з таких змістових модулів:

**Змістовний модуль 1. Хмарні технології. Інструменти Google для бізнесу.**

**Змістовний модуль 2. Сервіси й платформи для підвищення ефективності ведення бізнесу.**

**Основними цілями** вивчення дисципліни «Інформаційні системи в менеджменті» є: формування у студентів знань та вмінь щодо ефективного використання інструментів Googlе для бізнесу; налаштування пошти Gmail враховуючи персональні потреби управлінця та налагодження ефективної комунікації під час реалізації управлінських рішень та реалізації проєктів; інструменти для постановки та контролю завдань, використання Google Calendar, Google Tasks, Google Keep, що сприяє встановленню контрольних дат у реалізації планів; використання Google Forms для створення опитувальників з метою налагодження комунікації в процесі управління бізнесом; використання інструментів Google для аналізу даних з метою виявлення, аналізу і структурування проблем в бізнесі; використання графічних і презентаційних редакторів, а також конструкторів сайтів, що сприяє реалізації інноваційних підходів під час розробки та впровадження стратегій та планів в бізнесі; використовувати платформи для ведення проєктів, зокрема Trello, з ціллю роботи над проєктами, налагодження ефективної комунікації в процесі управління, генерування нових ідей та інноваційності в бізнесі.

### **Компетентності навчання:**

ІК. Здатність розв'язувати складні задачі і проблеми у сфері менеджменту або у процесі навчання, що передбачають проведення досліджень та/або здійснення інновацій за невизначеності умов і вимог.

ЗК3. Навички використання інформаційних та комунікаційних технологій;

ЗК6. Здатність генерувати нові ідеї (креативність);

ФК2. Здатність встановлювати цінності, бачення, місію, цілі та критерії, за якими організація визначає подальші напрями розвитку, розробляти і реалізовувати відповідні стратегії та плани;

ФК5. Здатність створювати та організовувати ефективні комунікації в процесі управління;

ФК7. Здатність розробляти проекти, управляти ними, виявляти ініціативу та підприємливість;

ФК9. Здатність аналізувати й структурувати проблеми організації, приймати ефективні управлінські рішення та забезпечувати їх реалізацію.

# **Програмні результати навчання:**

ПРН 2. Ідентифікувати проблеми в організації та обґрунтовувати методи їх вирішення;

ПРН 8. Застосовувати спеціалізоване програмне забезпечення та інформаційні системи для вирішення задач управління організацією;

ПРН 13. Вміти планувати і здійснювати інформаційне, методичне, матеріальне, фінансове та кадрове забезпечення організації (підрозділу).

### **3. Програма навчальної дисципліни**

# **Змістовний модуль 1. Хмарні технології. Інструменти Google для бізнесу.**

### **Тема 1. Хмарні технології в менеджменті**

1. Сутність поняття хмарні технології, хмарний сервіс, хмарні обчислення.

- 2. Історія та класифікація хмарні технології.
- 3. Переваги та недоліки хмарних обчислень.

# **Тема 2. Інструменти Google для бізнесу**

- 1. Пошта Gmail: основні інструменти та налаштування.
- 2. Google Диск.
- 3. Google Документи і Таблиці.
- 4. Google обліковий запис.
- 5. Google Мій бізнес.

### **Тема 3. Інструменти для постановки та контролю завдань**

- 1. Google Calendar.
- 2. Google Keep.
- 3. Google Tasks.
- 4. Google Forms.
- 5. Інші додатки до Google Диску.

### **Тема 4. Інструменти Google для аналізу даних**

- 1. Google Public Data Explorer.
- 2. Google Trends.
- 3. Google Market Finder.

4. Google Finance.

5. Google Data Studio.

# **Змістовний модуль 2. Сервіси й платформи для підвищення ефективності ведення бізнесу.**

# **Тема 5. Конструктори сайтів**

1. Конструктори сайтів: of.ua, Wix, SitePro, Weblium, Google Сайти та ін.

2. Порівняльний аналіз, особливості роботи, переваги та недоліки.

3. Google Сайти.

4. Додаткові програми для конструкторів сайтів. Google Analytics.

# **Тема 6. Графічні та презентаційні хмарні сервіси**

1. Ознайомлення із сервісами: Canva, Crello, Prezi, Diagrams.net, Piktochart та ін.

2. Порівняльний аналіз, особливості роботи, переваги та недоліки.

3. Робота з Prezi.com: Prezi Present, Prezi Video та Prezi Design.

# **Тема 7. Платформи для ведення проектів**

- 1. Ознайомлення із сервісами: Trello, Todoist, Asana, Slack, Trello, GanttProject, Microsoft Project.
- 2. Порівняльний аналіз, особливості роботи, переваги та недоліки.

3. Особливості роботи Trello: створення проєктів, постановка завдання,

робочі області, додавання учасників, зміна налаштувань. Додатки до Trello.

### **Тема 8. Інформаційна безпека бізнесу**

1. Основні загрози для персональних комп'ютерів.

2. Історія та види комп'ютерних вірусів.

3. Особливості забезпечення безпека в умовах інформаційної війни та кібервійни.

4. Особливості захисту від крадіжки, відновлення видаленої інформації, захисту від програмних помилок. Захист від фішингу.

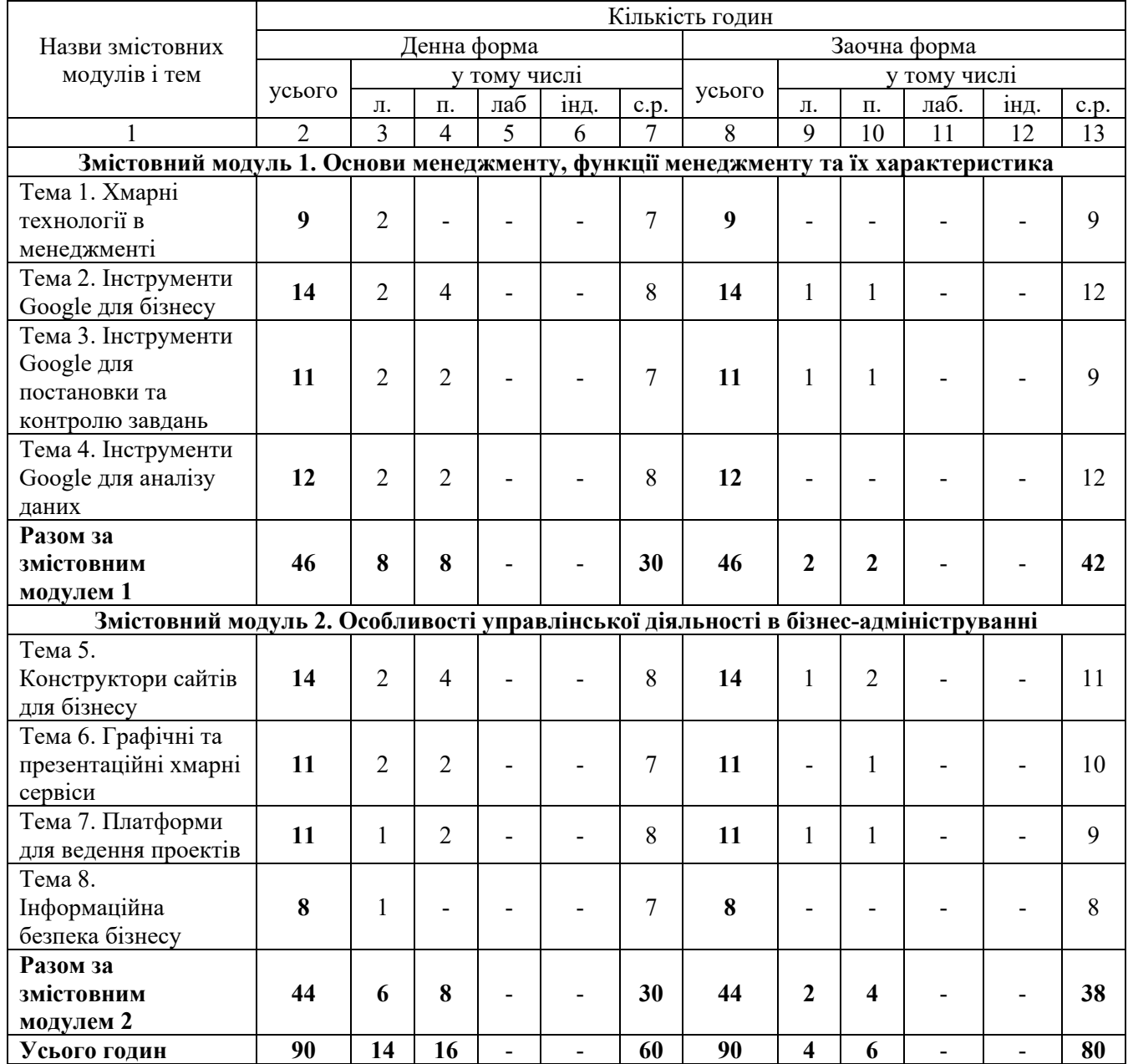

# **4. Структура навчальної дисципліни**

# **5. Теми практичних занять**

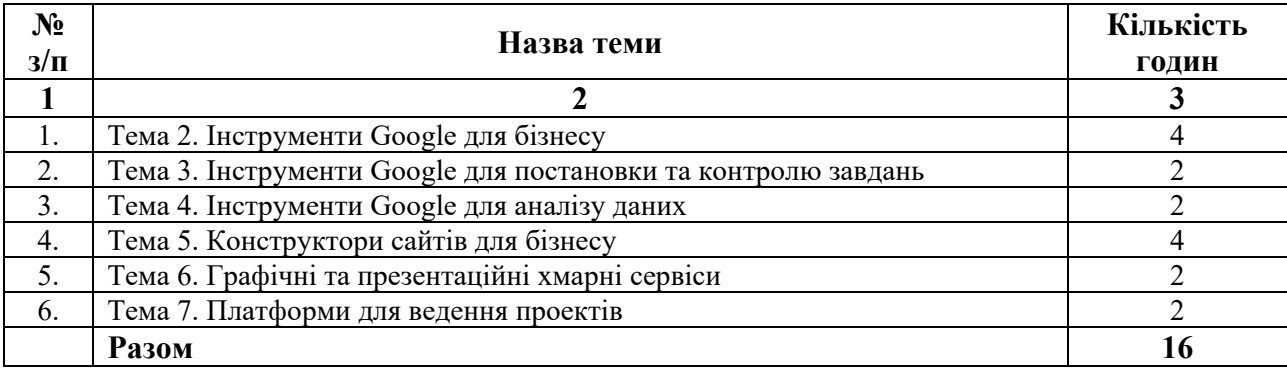

### **6. Теми лабораторних занять**

Відповідно до робочої програми з дисципліни «Інформаційні системи в менеджменті» лабораторні заняття не заплановані.

#### **7. Самостійна робота**

Самостійна робота студентів при вивченні дисципліни «Інформаційні системи в менеджменті» складається з різних її видів:

1) підготовка до аудиторних занять (лекцій, практичних занять);

2) самостійне поглиблене опрацювання тем навчальної дисципліни згідно з навчально-тематичним планом та проходження тестування за результатами опрацювання;

3) підготовка індивідуального проєкту.

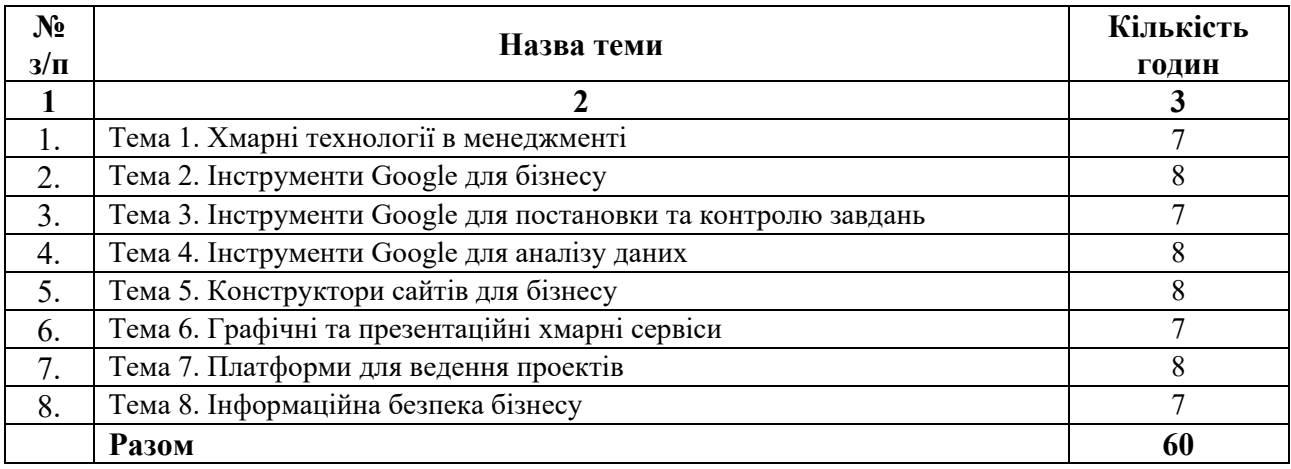

#### **8. Індивідуальне завдання**

*(виконується в межах самостійної роботи)*

Вивчення дисципліни «Інформаційні системи в менеджменті» передбачає обов'язкову підготовку індивідуального проєкту. Зміст індивідуального завдання:

Здійснити дослідження з допомогою [Google Trends.](https://trends.google.com/trends/?hl=ru&geo=US) Введіть фрази, які стосуються Вашої теми дослідження (необхідності і доцільності започаткування бізнесу, створення стартапу тощо) і проаналізуйте за різні проміжки часу, за різними регіонами, за схожими запитами. Скріни графіків використайте для створення презентації щодо доцільності започаткування бізнесу, створення стартапу тощо.

Створіть анкету опитування одногрупників як потенційних учасників Вашого проєкту (започаткування бізнесу, створення стартапу тощо), використовуючи різні види відповідей в формі. Питання можуть стосуватись місця реалізації, годин роботи, особливостей впровадження – максимально те, що може допомогти Вам у реалізації проєкту та забезпечать його успіх. Сформуйте 10-12 запитань. Розішліть поштою лист із проханням заповнити анкету. Опрацюйте

результати опитування.

На основі результатів опитування створіть презентацію в Prezi, в якій обґрунтуйте доцільність започаткування Вашого проекту, зацікавте потенційних партнерів та учасників (використовуйте фото, відео, різні види доповнення).

Створіть в Google-календарі свій розклад згідно графіку реалізації Вашого проекту. Запросіть на День відкриття Ваших одногрупників.

Підтвердженням виконання завдання є документ, який містить: скріни з [Google Trends,](https://trends.google.com/trends/?hl=ru&geo=US) покликання на анкету, покликання на таблицю із відповідями респондентів, покликання на презентацію, скріпи з календаря з подіями.

#### **9. Методи навчання**

За характером пізнавальної діяльності, при вивченні дисципліни «Інформаційні системи в менеджменті» використовуються наступні методи навчання.

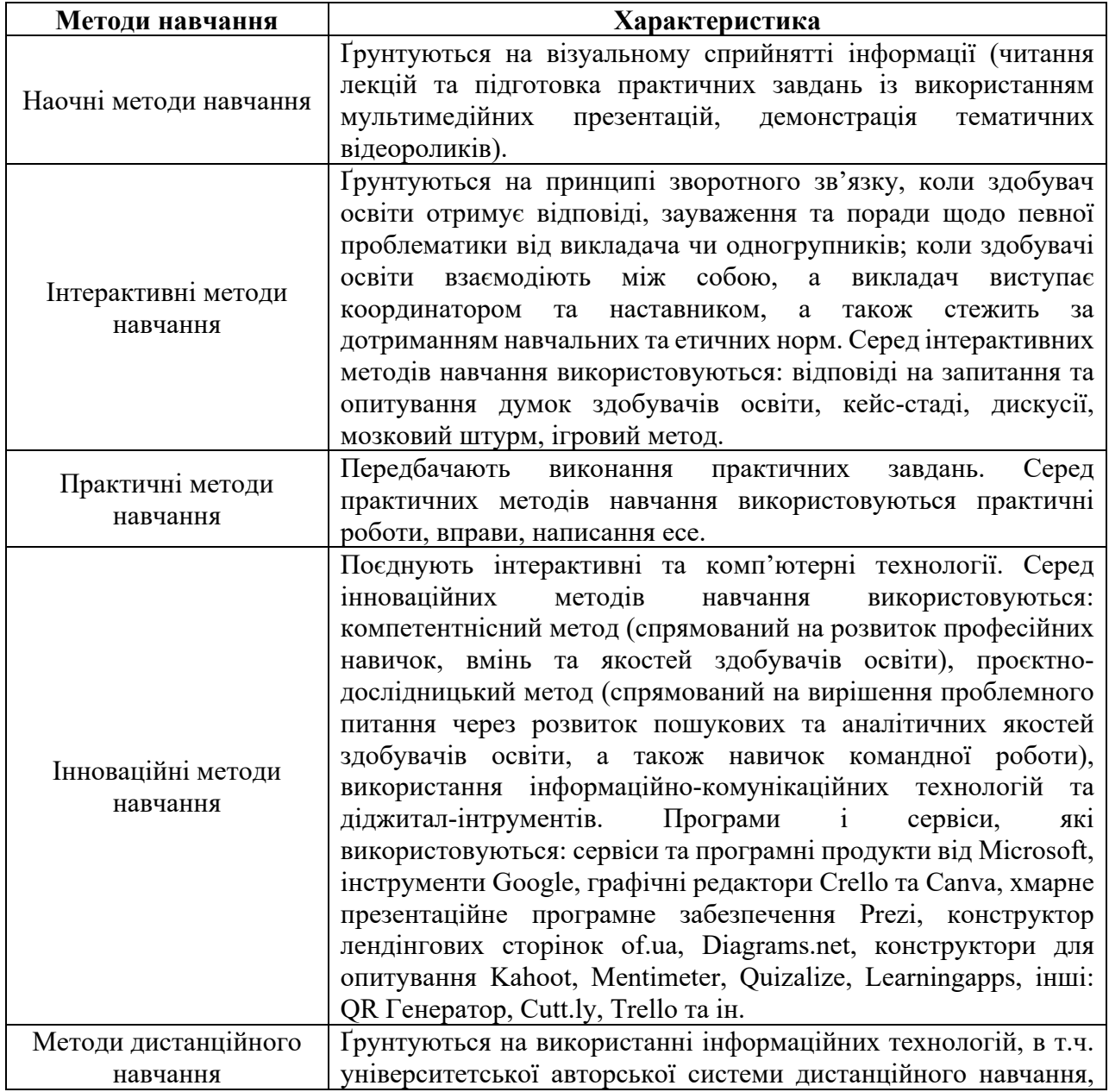

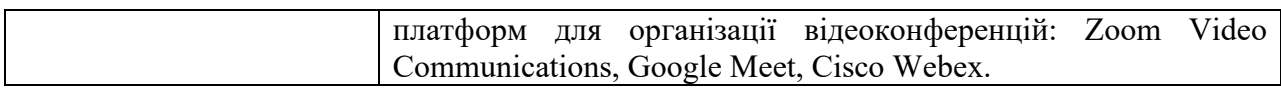

### **10. Методи контролю та критерії оцінювання**

**Поточний контроль** проводиться на кожному практичному занятті за виступ та виконання письмового завдання студентом. Передбачає оцінювання теоретичної підготовки здобувачів вищої освіти із зазначеної теми під час роботи на практичних заняттях та набутих професійних навичок під час виконання практичних завдань.

Оцінювання відповідей здобувачів освіти на практичних заняттях відбувається згідно навчального розкладу за 100 бальною шкалою. Вага оцінки за кожен вид навчальної роботи та відповідну тему відображена у таблиці. Максимальна кількість балів, яку здобувач освіти може отримати за виконання завдань на практичних заняттях складає 60 балів.

| № теми<br>Вид<br>навчальної<br>роботи                   | 1   | $\overline{2}$ | $\mathbf{3}$ | $\overline{\mathbf{4}}$ | 5   | 6   | 7   | 8   | Разом |
|---------------------------------------------------------|-----|----------------|--------------|-------------------------|-----|-----|-----|-----|-------|
| Практичне заняття<br>(опрацювання<br>завдання)          |     | 10             | 10           | 10                      | 10  | 10  | 10  |     | 60    |
| Самостійна робота<br>(тестування з теми)                | 2,5 | 2,5            | 2,5          | 2,5                     | 2,5 | 2,5 | 2,5 | 2,5 | 20    |
| Самостійна робота<br>( <i>індивідуальний</i><br>проєкт) |     |                |              |                         |     |     |     |     | 20    |
| Максимальна к-<br>ть балів                              |     |                |              |                         |     |     |     |     | 100   |

**Накопичування балів під час вивчення дисципліни**

### **Критерії поточного оцінювання:**

«*90-100 балів*» – здобувач вищої освіти в повному обсязі володіє навчальним матеріалом, вільно самостійно та аргументовано його викладає під час усних виступів та письмових відповідей (в т. ч. у вигляді мультимедійних презентацій), глибоко та всебічно розкриває зміст теоретичних питань та практичних завдань, використовуючи при цьому обов'язкову та додаткову літературу.

*«70-89 балів»* – здобувач вищої освіти достатньо повно володіє навчальним матеріалом, обґрунтовано його викладає під час усних виступів та письмових відповідей (в т. ч. у вигляді мультимедійних презентацій), в основному розкриває зміст теоретичних питань та практичних завдань, використовуючи при цьому обов'язкову літературу. Але при викладанні деяких питань не вистачає достатньої глибини та аргументації, допускаються при цьому окремі несуттєві неточності та незначні помилки.

*«50-69 балів»* – здобувач вищої освіти в цілому володіє навчальним матеріалом викладає його основний зміст під час усних виступів та письмових відповідей (в т. ч. у вигляді мультимедійних презентацій), але без глибокого всебічного аналізу, обґрунтування та аргументації, без використання необхідної літератури, допускаючи при цьому окремі суттєві неточності та помилки.

*«Менше 50 балів»* – здобувач вищої освіти не в повному обсязі володіє навчальним матеріалом. Фрагментарно, поверхово (без аргументації та обґрунтування) викладає його під час усних виступів та письмових відповідей, недостатньо розкриває зміст теоретичних питань та практичних завдань, допускаючи при цьому суттєві неточності.

**Додаткові бали до поточного контролю** здобувач освіти може отримати, пройшовши навчальний курс у вигляді неформальної освіти з отриманням сертифікату в межах предмету вивчення дисципліни протягом навчального семестру, взявши участь у науковому, освітньому чи прикладному проєкті, який відповідає предмету дисципліни чи підготувавши дайджест (добір уривків з різних джерел на певну тематику). У форматі дайджестів можна зробити системний аналіз будь-якого теоретичного положення, розкрити різні точки зору на будь-яку проблему, тему, питання та зробити узагальнюючі висновки:

*2 бали* – нараховується здобувачам освіти, які пройшли навчальний курс у вигляді неформальної освіти з отриманням сертифікату в межах предмету вивчення дисципліни протягом навчального семестру.

*2 бали* – нараховується здобувачам освіти, які взяли участь у науковому, освітньому чи прикладному проєкті, який відповідає предмету дисципліни.

*1 бал* – нараховується здобувачам освіти, які підготували дайджест на певну тематику в межах вивчення дисципліни.

Також за рішенням кафедри управління та бізнес-адміністрування здобувачам вищої освіти, які брали участь у науково-дослідній роботі (роботі конференцій, студентських наукових гуртків та проблемних груп, підготовці публікацій), а також були учасниками олімпіад, конкурсів, можуть присуджуватися додаткові бали відповідно до Положення про порядок організації та проведення оцінювання успішності здобувачів вищої освіти ДВНЗ «Прикарпатського національного університету ім. Василя Стефаника»: https://nmv.pnu.edu.ua/wp-content/uploads/sites/118/2021/04/isinuvannia\_nove2.pdf (введено в дію наказом ректора № 799 від 26.11.2020 р.; із внесеними змінами наказом № 212 від 06.04.2021 р.).

Ознайомитися із положенням можна за посиланням: https://nmv.pnu.edu.ua/нормативні-документи/polozhenja/.

### **Контроль за самостійну роботу.**

Самостійна робота здобувачів освіти передбачає:

1. Тестування.

2. Підготовка індивідуального проєкту.

*Тестовий контроль.* Студент опрацьовує питання, що призначенні для самостійного вивчення і для контролю проходить тестування в системі дистанційного навчання (https://test-d-learn.pnu.edu.ua/) (дві спроби – кращий результат).

Оцінювання за кожен тестовий контроль здійснюється за 100 бальною шкалою. Вага оцінки за відповідну тему відображена у таблиці вище. Максимальна кількість балів, яку здобувач освіти може отримати за тестовий контроль складає 20 балів.

*Підготовка індивідуального проєкту.*

Вивчення дисципліни передбачає обов'язкову підготовку індивідуального проєкту. Оцінювання індивідуального проєкту здійснюється за 100 бальною шкалою. Максимальна кількість балів за індивідуальний проєкт складає 20 балів. Сума балів за індивідуальний проєкт розраховується за наступною формулою:

$$
y=\frac{x\times 20}{100},
$$

де *х* – кількість балів, яку отримав здобувач вищої освіти (за 100-бальною шкалою).

Метою підготовки індивідуального проєкту є закріплення теоретичних знань і практичних навичок з дисципліни.

### **Критерії оцінювання індивідуального проєкту:**

«*90-100 балів*» – індивідуальний проєкт виконано на високому рівні, вирішено усі поставлені завдання. Під час усного захисту проєкту здобувач освіти проявив повне володіння матеріалом та свій виступ супроводжував мультимедійною презентацією.

*«70-89 балів»* – індивідуальний проєкт містить деякі незначні помилки та суперечні питання, які можуть бути виправлені письмово, або захищені усно. Під час усного захисту проєкту здобувач освіти проявив достатнє володіння матеріалом та свій виступ супроводжував мультимедійною презентацією.

*«50-69 балів»* – індивідуальний проєкт містить незначні помилки та суперечні питання, які можуть бути виправлені письмово, або захищені усно, проте сам проєкт не містить всебічного аналізу, а поставлені питання вирішені не повністю. Під час усного захисту проєкту здобувач освіти проявив загальне володіння матеріалом та свій виступ супроводжував мультимедійною презентацією.

*«Менше 50 балів»* – індивідуальний проєкт не відповідає поставленим завданням, допущені суттєві помилки та неточності.

Підсумковий семестровий контроль являє собою підсумкове оцінювання результатів навчання здобувача вищої освіти за семестр, що з даної дисципліни здійснюється у формі залку.

Семестровий контроль у формі заліку передбачає, що підсумкова оцінка (у стобальній шкалі) з навчальної дисципліни визначається як сума оцінок за поточний контроль знань.

Повторне складання допускається не більше двох разів з кожної дисципліни: один раз викладачеві (талон №2) тестування в системі дистанційного навчання + усне опитування відповідно до програмових вимог, другий – комісії (талон №3) реалізується виключно у тестовій формі з використанням організаційнотехнологічних процесів.

Якщо студент не склав навчальну дисципліну за талоном 3, дозволяється повторне вивчення навчальної дисципліни впродовж наступного семестру (планується за рахунок власного часу студента і не фінансується з бюджетних коштів).

Здобувачі вищої освіти, які одержали під час екзаменаційної сесії більше трьох підсумкових незадовільних оцінок (F, FX) незалежно від виду контролю (екзамен, залік), відраховуються з університету за академічну неуспішність. Здобувачам вищої освіти, які одержали під час екзаменаційної сесії одну-три незадовільні оцінки (F, FX), дозволяється ліквідувати академічну заборгованість у встановлені графіком навчального процесу терміни. Здобувача вищої освіти, який не ліквідував академічну заборгованість у встановлені терміни без поважної причини, відраховують з університету за академічну неуспішність або за його згодою направляють на повторне вивчення навчальної дисципліни, яке регламентується Положенням про порядок повторного вивчення дисциплін (кредитів ECTS) в умовах ECTS.

| Університетська | Оцінка ECTS | Оцінка за національною шкалою |  |  |
|-----------------|-------------|-------------------------------|--|--|
| 90-100          | A           |                               |  |  |
| 80-89           | B           | зараховано                    |  |  |
| 70-79           | $\mathbf C$ |                               |  |  |
| 60-69           | D           |                               |  |  |
| 50-59           | E           |                               |  |  |
| 25-49           | <b>FX</b>   |                               |  |  |
| $0 - 24$        | F           | не зараховано                 |  |  |

**Шкала оцінювання для заліку**

# **11. Перелік питань для підсумкового контролю**

- 1. Сутність поняття хмарні технології, хмарний сервіс, хмарні обчислення.
- 2. Історія та класифікація хмарні технології.
- 3. Переваги та недоліки хмарних обчислень.
- 4. Налаштування пошти Gmail.
- 5. Створення індивідуального підпису до пошти Gmail.
- 6. Робота з Мітками.
- 7. Google Диск.
- 8. Робота із документами із спільним доступом.
- 9. Google Документи
- 10.Google Таблиці.
- 11.Google обліковий запис.
- 12.Google Мій бізнес.
- 13.Google Calendar.
- 14.Google Keep.
- 15.Google Tasks.
- 16.Google Forms.
- 17.Створення: анкет Google Forms, опитувальників з різними варіантами відповідей.
- 18.Надсилання форм. Надання спільного доступу Google Forms.
- 19.Опрацювання результатів опитування в Google Forms.
- 20.Інші додатки до Google Диску та їхні функціональні можливості.
- 21.Google Public Data Explorer.
- 22.Google Trends.
- 23.Google Market Finder.
- 24.Google Finance.
- 25.Google Data Studio.
- 26.Конструктор сайтів of.ua.
- 27.Конструктор сайтів Wix.
- 28.Конструктор сайтів SitePro.
- 29.Конструктор сайтів Weblium.
- 30.Конструктор сайтів Google Сайти.
- 31.Порівняльний аналіз конструкторів сайтів, особливості роботи, переваги та недоліки.
- 32.Додаткові програми для конструкторів сайтів. Google Analytics.
- 33.Ознайомлення із сервісом Canva.
- 34.Ознайомлення із сервісом Crello.
- 35.Ознайомлення із сервісом Prezi.
- 36.Ознайомлення із сервісом Diagrams.net.
- 37.Ознайомлення із сервісом Piktochart.
- 38.Порівняльний аналіз графічних сервісів, особливості роботи, переваги та недоліки.
- 39.Робота з Prezi.com: Prezi Present.
- 40.Робота з Prezi.com: Prezi Video та Prezi Design.
- 41.Ознайомлення із сервісом Trello.
- 42.Ознайомлення із сервісом Todoist.
- 43.Ознайомлення із сервісом Asana,
- 44.Ознайомлення із сервісом Slack.
- 45.Ознайомлення із сервісом Trello.
- 46.Ознайомлення із сервісом GanttProject.
- 47.Ознайомлення із сервісом Microsoft Project.
- 48.Порівняльний аналіз сервісів для управління проєктами, особливості роботи, переваги та недоліки.
- 49.Особливості роботи Trello: створення проєктів, постановка завдання, робочі області, додавання учасників, зміна налаштувань. Додатки до Trello.
- 50.Основні загрози для персональних комп'ютерів.
- 51.Історія комп'ютерних вірусів.
- 52.Види комп'ютерних вірусів.
- 53.Особливості забезпечення безпека в умовах інформаційної війни та кібервійни.
- 54.Особливості захисту від крадіжки, відновлення видаленої інформації, захисту від програмних помилок.
- 55.Захист від фішингу.

# **12. Політика навчальної дисципліни**

# **Академічна доброчесність**

Дотримання академічної доброчесності засновується на ряді положень та принципів академічної доброчесності, що регламентують діяльність здобувачів вищої освіти та викладачів університету:

1. [Кодекс честі ДВНЗ «Прикарпатський національний університет імені](https://pnu.edu.ua/wp-content/uploads/2021/02/%D0%9A%D0%BE%D0%B4%D0%B5%D0%BA%D1%81.FR12.pdf)  [Василя Стефаника».](https://pnu.edu.ua/wp-content/uploads/2021/02/%D0%9A%D0%BE%D0%B4%D0%B5%D0%BA%D1%81.FR12.pdf)

2. [Положення про Комісію з питань етики та академічної](https://pnu.edu.ua/wp-content/uploads/2021/02/%D0%9F%D0%BE%D0%BB%D0%BE%D0%B6%D0%B5%D0%BD%D0%BD%D1%8F.FR12.pdf)  доброчесності [ДВНЗ «Прикарпатський національний університет](https://pnu.edu.ua/wp-content/uploads/2021/02/%D0%9F%D0%BE%D0%BB%D0%BE%D0%B6%D0%B5%D0%BD%D0%BD%D1%8F.FR12.pdf) імені Василя [Стефаника».](https://pnu.edu.ua/wp-content/uploads/2021/02/%D0%9F%D0%BE%D0%BB%D0%BE%D0%B6%D0%B5%D0%BD%D0%BD%D1%8F.FR12.pdf)

3. [Положення про запобігання академічному плагіату та інших видів](https://pnu.edu.ua/wp-content/uploads/2021/02/%D0%9D%D0%B0%D0%BA%D0%B0%D0%B7-%E2%84%96-655-%D0%B2%D1%96%D0%B4-19.10.2015-%D1%80%D0%BE%D0%BA%D1%83.pdf)  [академічної нечесності у навчальній та науково](https://pnu.edu.ua/wp-content/uploads/2021/02/%D0%9D%D0%B0%D0%BA%D0%B0%D0%B7-%E2%84%96-655-%D0%B2%D1%96%D0%B4-19.10.2015-%D1%80%D0%BE%D0%BA%D1%83.pdf)-дослідній роботі здобувачів [освіти ДВНЗ «Прикарпатський національний університет імені Василя](https://pnu.edu.ua/wp-content/uploads/2021/02/%D0%9D%D0%B0%D0%BA%D0%B0%D0%B7-%E2%84%96-655-%D0%B2%D1%96%D0%B4-19.10.2015-%D1%80%D0%BE%D0%BA%D1%83.pdf) 

[Стефаника».](https://pnu.edu.ua/wp-content/uploads/2021/02/%D0%9D%D0%B0%D0%BA%D0%B0%D0%B7-%E2%84%96-655-%D0%B2%D1%96%D0%B4-19.10.2015-%D1%80%D0%BE%D0%BA%D1%83.pdf)

4. [Положення про запобігання академічному плагіату у ДВНЗ](https://pnu.edu.ua/wp-content/uploads/2021/02/%D0%9D%D0%B0%D0%BA%D0%B0%D0%B7-%E2%84%96627_27.09.2018.pdf)  [«Прикарпатський національний університет імені Василя Стефаника».](https://pnu.edu.ua/wp-content/uploads/2021/02/%D0%9D%D0%B0%D0%BA%D0%B0%D0%B7-%E2%84%96627_27.09.2018.pdf)

5. Склад комісії з питань етики та академічної доброчесності ДВНЗ «Прикарпатський національний університет імені Василя Стефаника».

6. Лист МОН України «До питання уникнення проблем і помилок у практиках забезпечення академічної доброчесності».

Ознайомитися з даними положеннями та документами можна за посиланням: [https://pnu.edu.ua/положення](https://pnu.edu.ua/%D0%BF%D0%BE%D0%BB%D0%BE%D0%B6%D0%B5%D0%BD%D0%BD%D1%8F-%D0%BF%D1%80%D0%BE-%D0%B7%D0%B0%D0%BF%D0%BE%D0%B1%D1%96%D0%B3%D0%B0%D0%BD%D0%BD%D1%8F-%D0%BF%D0%BB%D0%B0%D0%B3%D1%96%D0%B0%D1%82%D1%83/)-про-запобігання-плагіату/

### **Пропуски занять (відпрацювання)**

Можливість і порядок відпрацювання пропущених здобувачем освіти занять регламентується [«Положення про порядок організації та проведення](https://nmv.pnu.edu.ua/wp-content/uploads/sites/118/2019/11/PORYaDOK-Orhanizatsii-Ta-Provedennia-Otsiniuvannia-Uspishnosti-Studentiv-Prykarpatskoho-Natsionalnoho-Universytetu-Im.-Vasylia-Stefanyka.pdf)  [оцінювання успішності здобувачів вищої освіти ДВНЗ «Прикарпатського](https://nmv.pnu.edu.ua/wp-content/uploads/sites/118/2019/11/PORYaDOK-Orhanizatsii-Ta-Provedennia-Otsiniuvannia-Uspishnosti-Studentiv-Prykarpatskoho-Natsionalnoho-Universytetu-Im.-Vasylia-Stefanyka.pdf)  [національного університету ім. Василя Стефаника»](https://nmv.pnu.edu.ua/wp-content/uploads/sites/118/2019/11/PORYaDOK-Orhanizatsii-Ta-Provedennia-Otsiniuvannia-Uspishnosti-Studentiv-Prykarpatskoho-Natsionalnoho-Universytetu-Im.-Vasylia-Stefanyka.pdf) (введено в дію наказом [ректора № 799 від 26.11.2020 р.; із внесеними змінами наказом № 212 від](https://nmv.pnu.edu.ua/wp-content/uploads/sites/118/2019/11/PORYaDOK-Orhanizatsii-Ta-Provedennia-Otsiniuvannia-Uspishnosti-Studentiv-Prykarpatskoho-Natsionalnoho-Universytetu-Im.-Vasylia-Stefanyka.pdf)  [06.04.2021 р.\)](https://nmv.pnu.edu.ua/wp-content/uploads/sites/118/2019/11/PORYaDOK-Orhanizatsii-Ta-Provedennia-Otsiniuvannia-Uspishnosti-Studentiv-Prykarpatskoho-Natsionalnoho-Universytetu-Im.-Vasylia-Stefanyka.pdf) (див. ст. 4).

Ознайомитися з положенням можна за посиланням: [https://nmv.pnu.edu.ua/нормативні](https://nmv.pnu.edu.ua/%D0%BD%D0%BE%D1%80%D0%BC%D0%B0%D1%82%D0%B8%D0%B2%D0%BD%D1%96-%D0%B4%D0%BE%D0%BA%D1%83%D0%BC%D0%B5%D0%BD%D1%82%D0%B8/polozhenja/)-документи/polozhenja/

### **Виконання завдання пізніше встановленого терміну**

У разі виконання завдання здобувачем освіти пізніше встановленого терміну, без попереднього узгодження ситуації з викладачем, оцінка за завдання – «незадовільно», відповідно до [«Положення про порядок організації та](https://nmv.pnu.edu.ua/wp-content/uploads/sites/118/2019/11/PORYaDOK-Orhanizatsii-Ta-Provedennia-Otsiniuvannia-Uspishnosti-Studentiv-Prykarpatskoho-Natsionalnoho-Universytetu-Im.-Vasylia-Stefanyka.pdf)  [проведення оцінювання успішності студентів ДВНЗ «Прикарпатського](https://nmv.pnu.edu.ua/wp-content/uploads/sites/118/2019/11/PORYaDOK-Orhanizatsii-Ta-Provedennia-Otsiniuvannia-Uspishnosti-Studentiv-Prykarpatskoho-Natsionalnoho-Universytetu-Im.-Vasylia-Stefanyka.pdf)  [національного університету ім. Василя Стефаника» \(введено в дію наказом](https://nmv.pnu.edu.ua/wp-content/uploads/sites/118/2019/11/PORYaDOK-Orhanizatsii-Ta-Provedennia-Otsiniuvannia-Uspishnosti-Studentiv-Prykarpatskoho-Natsionalnoho-Universytetu-Im.-Vasylia-Stefanyka.pdf)  [ректора № 799 від 26.11.2020 р.; із внесеними змінами наказом № 212 від](https://nmv.pnu.edu.ua/wp-content/uploads/sites/118/2019/11/PORYaDOK-Orhanizatsii-Ta-Provedennia-Otsiniuvannia-Uspishnosti-Studentiv-Prykarpatskoho-Natsionalnoho-Universytetu-Im.-Vasylia-Stefanyka.pdf)  [06.04.2021 р.\)](https://nmv.pnu.edu.ua/wp-content/uploads/sites/118/2019/11/PORYaDOK-Orhanizatsii-Ta-Provedennia-Otsiniuvannia-Uspishnosti-Studentiv-Prykarpatskoho-Natsionalnoho-Universytetu-Im.-Vasylia-Stefanyka.pdf) (див. ст. 4-5).

Ознайомитися із положенням можна за посиланням: [https://nmv.pnu.edu.ua/нормативні](https://nmv.pnu.edu.ua/%D0%BD%D0%BE%D1%80%D0%BC%D0%B0%D1%82%D0%B8%D0%B2%D0%BD%D1%96-%D0%B4%D0%BE%D0%BA%D1%83%D0%BC%D0%B5%D0%BD%D1%82%D0%B8/polozhenja/)-документи/polozhenja/.

### **Невідповідна поведінка під час заняття**

Невідповідна поведінка під час заняття регламентується рядом положень про академічну доброчесність (див. вище) та може призвести до відрахування здобувача вищої освіти (студента) «за порушення навчальної дисципліни і правил внутрішнього розпорядку вищого закладу освіти», відповідно до п.14 «Відрахування студентів» [«Положення про порядок переведення, відрахування](http://nmv.pnu.edu.ua/wp-content/uploads/sites/118/2018/04/Polozhennia-pro-poriadok-perevedennia-vidrakhuvannia-ta-ponovlennia-studentiv-vyshchykh-zakladiv-osvity-1996.pdf)  [та поновлення студентів вищих закладів освіти»](http://nmv.pnu.edu.ua/wp-content/uploads/sites/118/2018/04/Polozhennia-pro-poriadok-perevedennia-vidrakhuvannia-ta-ponovlennia-studentiv-vyshchykh-zakladiv-osvity-1996.pdf).

Ознайомитися із положенням можна за посиланням: [https://nmv.pnu.edu.ua/нормативні](https://nmv.pnu.edu.ua/%D0%BD%D0%BE%D1%80%D0%BC%D0%B0%D1%82%D0%B8%D0%B2%D0%BD%D1%96-%D0%B4%D0%BE%D0%BA%D1%83%D0%BC%D0%B5%D0%BD%D1%82%D0%B8/polozhenja/)-документи/polozhenja/

### **Неформальна освіта**

Можливість зарахування результатів неформальної освіти

регламентується [«Положенням про порядок зарахування результатів](https://nmv.pnu.edu.ua/wp-content/uploads/sites/118/2019/11/819_29.11.2019.pdf)  [неформальної освіти у ДВНЗ «Прикарпатський національний університет імені](https://nmv.pnu.edu.ua/wp-content/uploads/sites/118/2019/11/819_29.11.2019.pdf)  [Василя Стефаника» \(введено в дію наказом ректора №819 від 29.11.2019\)](https://nmv.pnu.edu.ua/wp-content/uploads/sites/118/2019/11/819_29.11.2019.pdf) Ознайомитися із положенням можна за посиланням: https://nmv.pnu.edu.ua/нормативні-документи/polozhenja/

### **13. Рекомендовані літературні джерела**

1. Сайт дистанційного навчання. URL : https://test-d-[learn.pnu.edu.ua/.](https://test-d-learn.pnu.edu.ua/)

2. Google Digital Workshop. URL: [https://learndigital.withgoogle.com/digitalworkshop](https://learndigital.withgoogle.com/digitalworkshop-ua)-ua.

3. Google Chrome. URL: [https://www.google.com/intl/ua/chrome/browser](https://www.google.com/intl/ua/chrome/browser-tools/)[tools/.](https://www.google.com/intl/ua/chrome/browser-tools/)

4. Google Workspace for Education. [https://support.google.com/a/topic/3035696.](https://support.google.com/a/topic/3035696)

5. Google for Education. Центр для викладачів. URL: https://edu.google.com/for-[educators/overview/?modal\\_active=none.](https://edu.google.com/for-educators/overview/?modal_active=none)

6. Google for Education. URL: support.google.com/edu.

7. Official blog Education. URL: [https://blog.google/outreach](https://blog.google/outreach-initiatives/education/)[initiatives/education/.](https://blog.google/outreach-initiatives/education/)

8. Trello. URL: [https://trello.com/uk.](https://trello.com/uk)

9. Crello. URL: crello.come/.

10. Canva. [URL:https://www.canva.com/uk\\_ua/.](https://www.canva.com/uk_ua/)

11. Prezi: Virtual presentation software. URL: [https://prezi.com/.](https://prezi.com/)

12. Piktochart. URL: [https://piktochart.com/.](https://piktochart.com/)

13. Todoist. URL: https://todoist.com/.

14. Asana. URL: https://asana.com/.

15. Slack. URL: https://slack.com/.

16. GanttProject. URL: https://www.ganttproject.biz/.

17. Microsoft Project. URL: https://www.microsoft.com/uk-ua/microsoft-365/project/project-management-software.

18. of.ua. URL: https://of.ua/.

19. Wix. URL: https://uk.wix.com/.

20. SitePro. URL: https://site.pro/uk/.

21. Weblium. URL: https://ua.weblium.com/.

22. Piatnychuk I., Pyatnychuk H. Modern information technologies and services in public institutions // Journal of Vasyl Stefanyk Precarpathian National University. Vol. 8, No. 3(2021), pp. 43-51.

23. Piatnychuk I., Boryshkevych I. Online Tools in Providing Feedback in Management. Journal of Vasyl Stefanyk Precarpathian National University. 2022. Vol. 9. No 3.

24. Zoriana Buryk, Olha Zhuk, Iryna Boryshkevych, Iryna Piatnychuk, Nataliia Horohotska, Nataliia Varenia Mechanisms of Management of Social and Economic Security of The State on the Basis of Data Formalization (Case of Ukraine): International Business Information Management Conference (34th IBIMA) Madrid, Spain 13-14 November 2019. pp 11133-11135. (Web of Science).

25. Морозов В. В. Інформаційні системи і технології в управлінні проектами. Ч.1 Планування проектів у MS Project: навчальний посібник. К. : Університет економіки та права «КРОК», 2014. 167 с.

26. Буйницька О. Інформаційні технології та технічні засоби навчання. Київ : Центр навчальної літератури, 2019. 240 с.

27. Бутенко Т.А., Сирий В.М. Інформаційні системи та технології : навч. посіб. Харків: ХНАУ ім. В.В. Докучаєва, 2020. 207 с.